# 因子分析の適合度検定

### 青木繁伸

### 2020 年 3 月 17 日

## 1 **目的**

因子分析の結果(因子数,独自性)に対して適合度検定を行う。 必要なのは抽出した因子数と分析結果のうちの独自性ベクトルだけである。

### 2 **使用法**

import sys sys.path.append("statlib") from multi import fa\_fit\_test fa\_fit\_test(data, factors, factors, verbose=True)

#### 2.1 **引数**

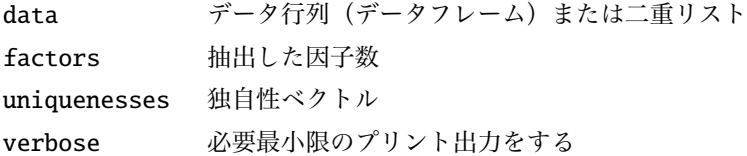

#### 2.2 **戻り値の名前**

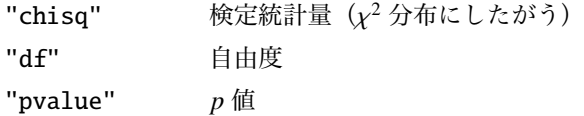

### 3 **使用例**

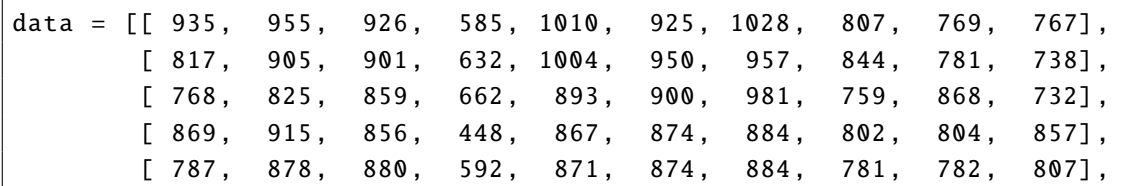

```
[ 738, 848, 850, 569, 814, 950, 957, 700, 870, 764] ,
       [763, 862, 839, 658, 887, 900, 1005, 604, 709, 753][ 795, 890, 841, 670, 853, 874, 859, 701, 680, 772] ,
       [ 903, 877, 919, 460, 818, 849, 884, 700, 718, 716] ,
       [ 761, 765, 881, 485, 846, 900, 981, 728, 781, 714] ,
       [ 747, 792, 800, 564, 796, 849, 932, 682, 746, 767] ,
       [ 771, 802, 840, 609, 824, 874, 859, 668, 704, 710] ,
       [ 785, 878, 805, 527, 911, 680, 884, 728, 709, 747] ,
       [ 657, 773, 820, 612, 810, 849, 909, 698, 746, 771] ,
       [ 696, 785, 791, 578, 774, 725, 932, 765, 706, 795] ,
       [ 724, 785, 870, 509, 746, 849, 807, 763, 724, 760] ,
       [ 712, 829, 838, 516, 875, 725, 807, 754, 762, 585] ,
       [ 756, 863, 815, 474, 873, 725, 957, 624, 655, 620] ,
       [ 622, 759, 786, 619, 820, 769, 807, 673, 698, 695] ,
       [ 668, 753, 751, 551, 834, 849, 807, 601, 655, 642]]
uniquenesses = [0.005, 0.186849474704386, 0.235609633298087,
   0.594548313805094 ,
0.005, 0.005, 0.644059344661751, 0.005, 0.466720965448361,
   0.573892982555005]
import sys
sys.path.append (" statlib ")
from multi import fa_fit_test
a = fa_fit_test(data, 4, uniquenesses)
```
chisq = 15.164, d.f. = 11, p value =  $0.17513$